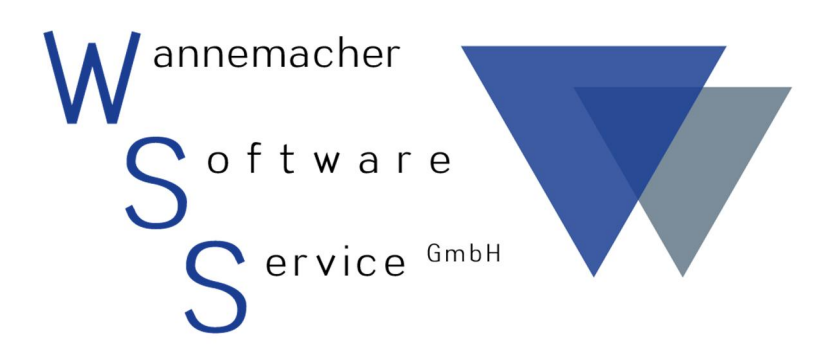

Software und Dienstleistungen seit 1982

01.01.2022 Geräte-Max (Hinweise zum Jahreswechsel)

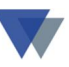

# Inhaltsverzeichnis

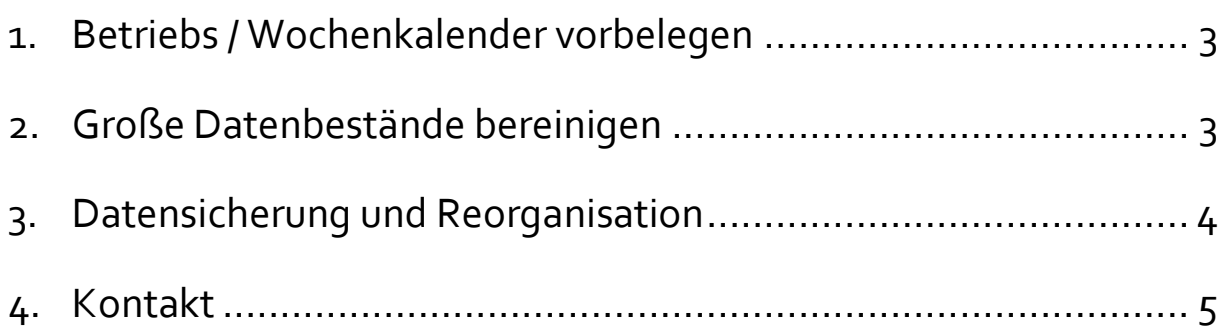

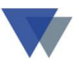

<span id="page-2-0"></span>Zum Jahresende ergeben sich bei kaufmännischen Anwendungen einige Sonderaufgaben, die gerne vergessen werden. Deshalb haben wir hier einige Hinweise für die Anwender von Geräte-Max zusammengestellt:

### **1.BETRIEBS / WOCHENKALENDER VORBELEGEN**

Bei Anwendungen mit Auswertungen der Einsatzzeiten müssen Betriebs- und gegebenenfalls auch der Projektkalender für das neue Jahr vorbelegt werden.

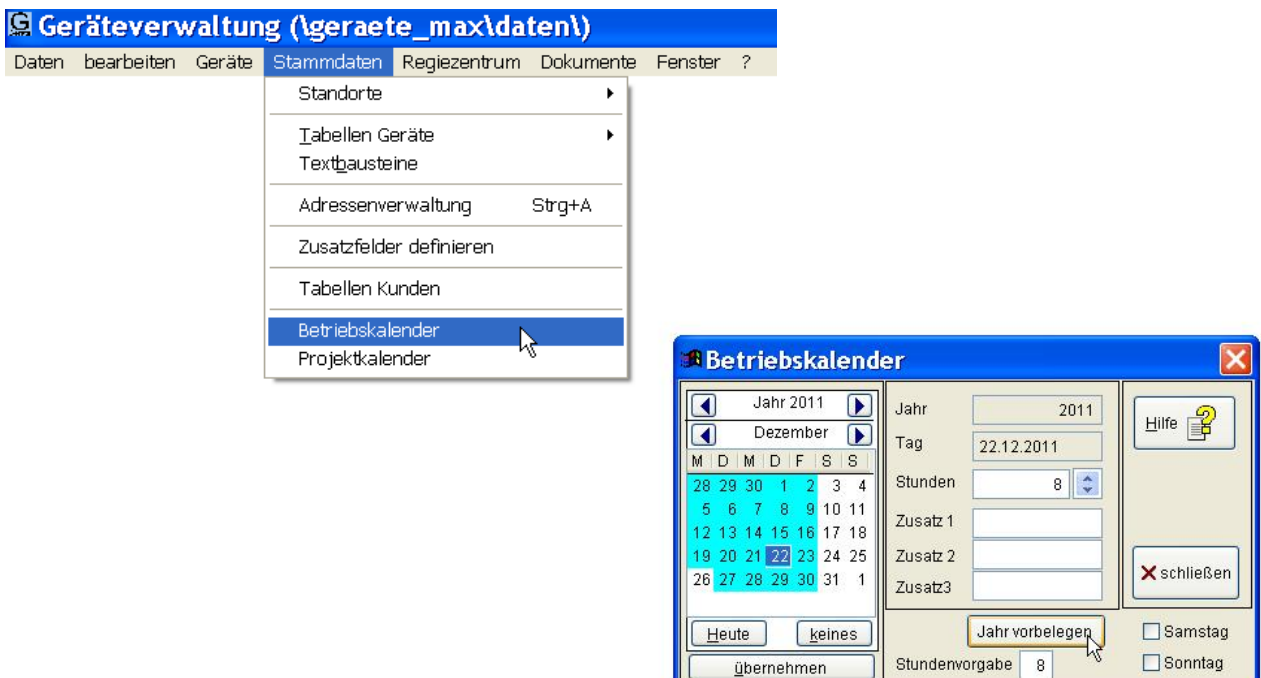

## **2.GROßE DATENBESTÄNDE BEREINIGEN**

Bei Anwendungen mit vielen Standortbuchungen auf Baustellen/Kostenstellen sollten die abgeschlossenen Buchungen für abgeschlossene Vorjahre entfernt werden (wenn alle benötigten Auswertungen erstellt sind).

Die Löschung kann über den Datenmanager erfolgen, gegebenenfalls den Hotline-Service in Anspruch nehmen.

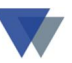

### <span id="page-3-0"></span>**3.DATENSICHERUNG UND REORGANISATION**

Beide Funktionen sollten regelmäßig ausgeführt werden. Bei Einplatzlösungen werden diese aber häufig unterlassen.

Bei Mehrplatzlösungen auf einem File-Server ist zwar die Datensicherung normalerweise sichergestellt, an die Datenreorganisation wird aber auch hier häufig nicht gedacht.

Bitte erstellen Sie regelmäßig eine für ihre Anwendung geeignete Datensicherung. Soweit keine andere Lösung vorhanden, kann dazu die Prozedur GERSICH.BAT individuell angepasst werden und über das Menü DATEN – DATEN-MANAGER - DATENSICHERUNG aufgerufen werden. Bei Fragen und Problemen können Sie unseren Hotline-Service nutzen.

Die Reorganisation kann ebenfalls über das Menü DATEN – DATEN-MANAGER – REORGANISATION aufgerufen werden.

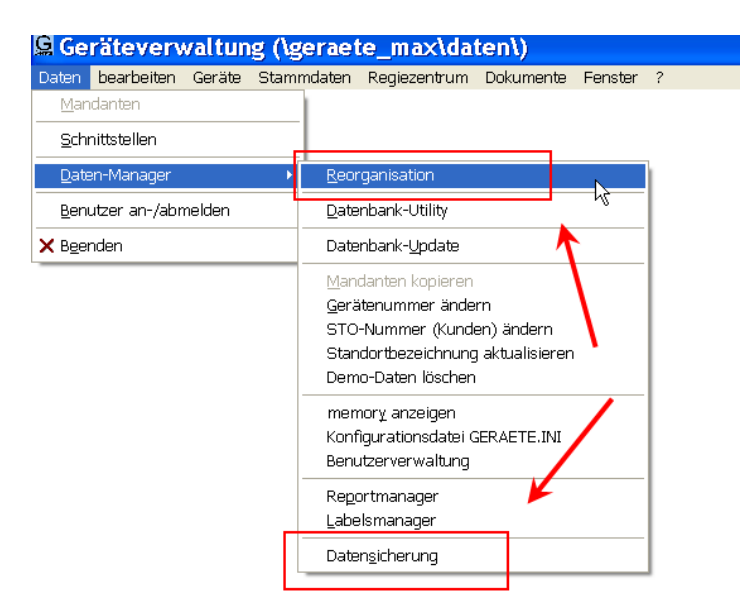

Gerne stehen wir Ihnen für alle Rückfragen zur Verfügung.

Ein gesundes und erfolgreiches Jahr 2022 wünscht Ihnen

Ihre Wannemacher Software Service GmbH

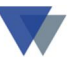

# <span id="page-4-0"></span>**4.KONTAKT**

Wannemacher Software Service GmbH Sigmundstraße 182b 90431 Nürnberg Germany

Telefon: +49 911 346393

Telefax: +49 911 3820645

E-Mail: **[info@wannemacher-software.de](mailto:info@wannemacher-software.de)** Web: **[www.wannemacher-software.de](http://www.wannemacher-software.de/)**

Geschäftsführer: Günther Bauer Registergericht Nürnberg HRB 9270